## **Call Of Duty Black Ops 2 PC Game DLC Patches Multiplayer NosTEAM Files**

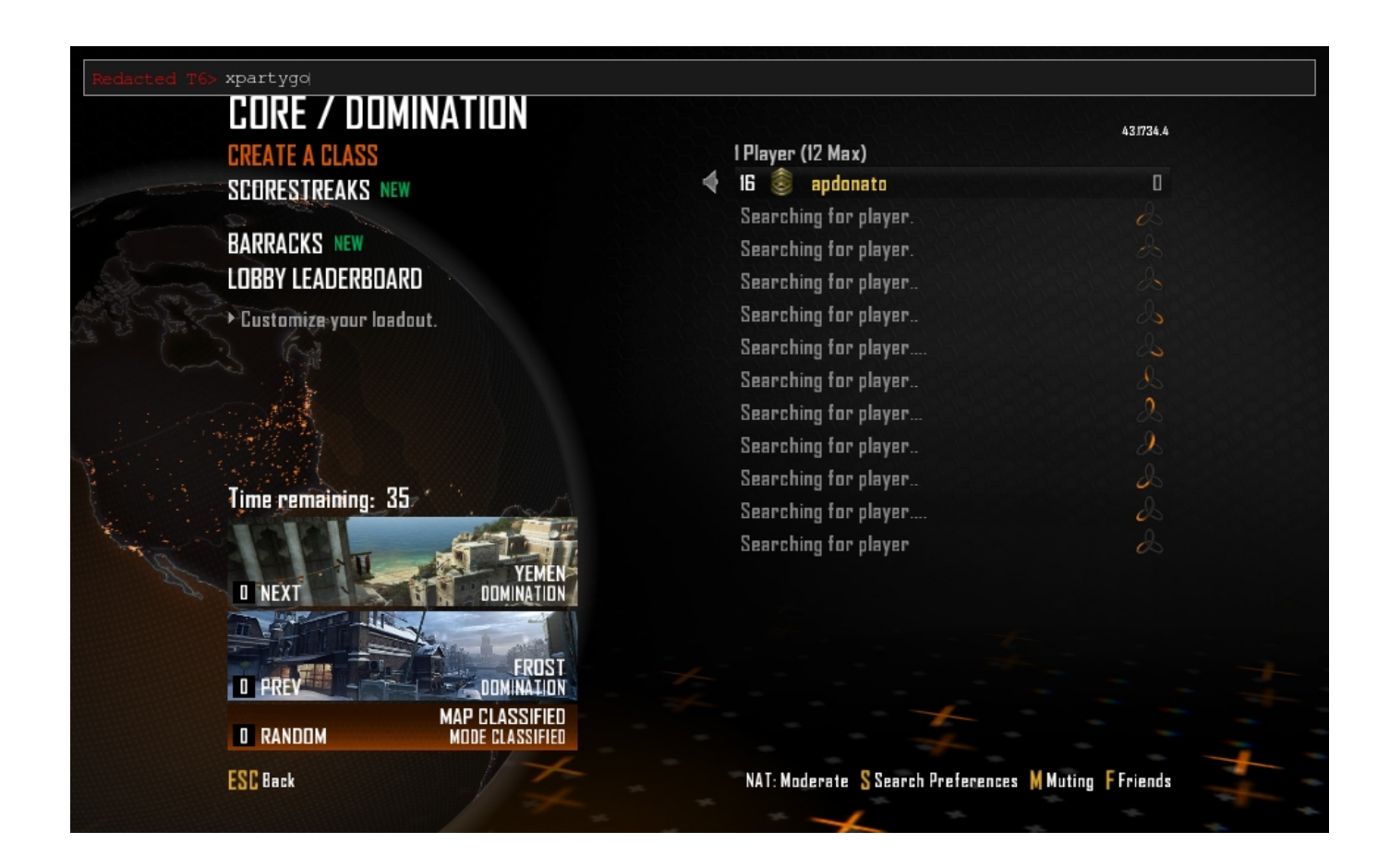

**DOWNLOAD:** <https://byltly.com/2imkfl>

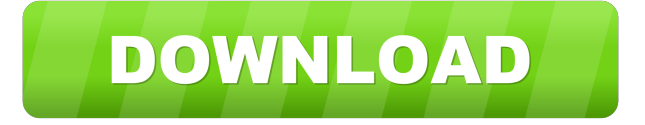

 ZM Snipers PV.ZM Campaign/multiplayer "choose a difficulty". Combat/weapons — Lock-On kills, low recoil. "The extra perk is only temporary. If you miss, you'll see a smaller cursor. It takes some time to get used to.". MP. "This is the same as in MP, but also adds the Convoy Missions. It's a lot harder to use a sniper and the only real use of a sniper is to kill the convoy drivers." Spec Ops — One-shot kills in close-combat. MP. "You can't use sniper rifles in Spec Ops. The sniper does not increase the difficulty in Spec Ops, but you can use the weapons that look like snipers, like the RC-6 etc. I'm not sure if you can use the RC-6 for killstreak points, though." Locations, modes, campaign, and more will be revealed on the official Black Ops website at

6am Eastern.Q: Python: How to avoid 'RecursionError' on print statement? I'm learning Python and come across a problem. I want to print "list" twice on the same line. I know that recursion is usually bad practice and I am looking for a best way to avoid it. I use print(recursive\_print("list", " ")) and I get the error : RecursionError: maximum recursion depth exceeded in comparison Is there a way to do this? Thank you A: How about recursive\_print("list", " ".join("" for \_ in range(2))) Here we use join to construct a space-separated list with twice the length of the original list. Join then produces this space-separated list and we repeat this with another loop. You can use a generator expression: print((' '.join(i for i in list(range(2))))) Or, if you like to use recursion: def get\_list(lst): if len(lst) > 1: return (''.join(i for i in list(range(2)))) + get\_list(l 82157476af

> [Tutorial Como Configurar Emule Plus V1.2e](http://faliven.yolasite.com/resources/Tutorial-Como-Configurar-Emule-Plus-V12e.pdf) [Adobe White Rabbit download pc](http://boymalum.yolasite.com/resources/Adobe-White-Rabbit-download-pc.pdf) [Office uyumluluk paketi ile Docx ve Xlsx dosyalar n office 2003 ve eski surumlerinde acma.](http://cranimda.yolasite.com/resources/Office-uyumluluk-paketi-ile-Docx-ve-Xlsx-dosyalar-n-office-2003-ve-eski-surumlerindeacma.pdf)